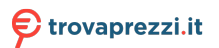

Questo manuale d'istruzione è fornito da trovaprezzi.it. Scopri tutte le offerte per [Lenovo ThinkPad](http://www.trovaprezzi.it/mouse-tastiere/prezzi-scheda-prodotto/lenovo_thinkpad_x1_presenter_mouse?utm_source=pdf&utm_medium=referral&utm_campaign=pdf_21) [X1 Presenter mouse](http://www.trovaprezzi.it/mouse-tastiere/prezzi-scheda-prodotto/lenovo_thinkpad_x1_presenter_mouse?utm_source=pdf&utm_medium=referral&utm_campaign=pdf_21) o cerca il tuo prodotto tra le migliori offerte di Mouse. Tastiere, altro Input

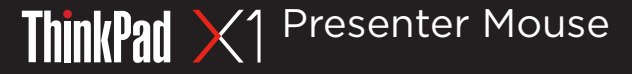

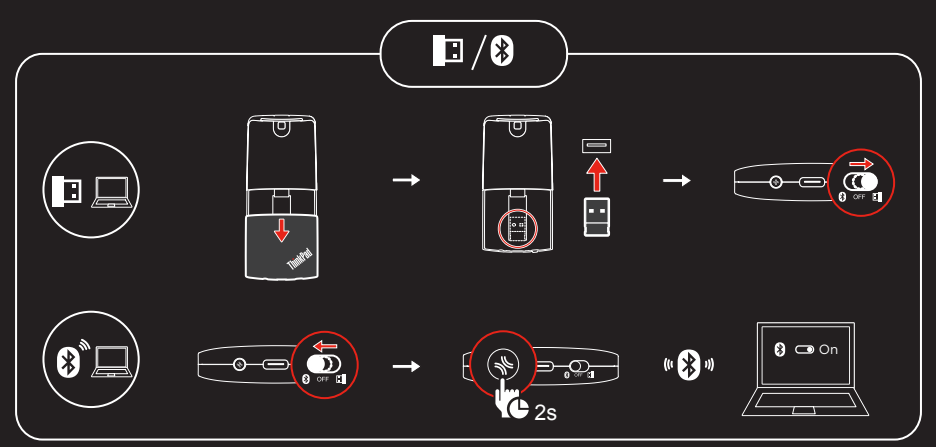

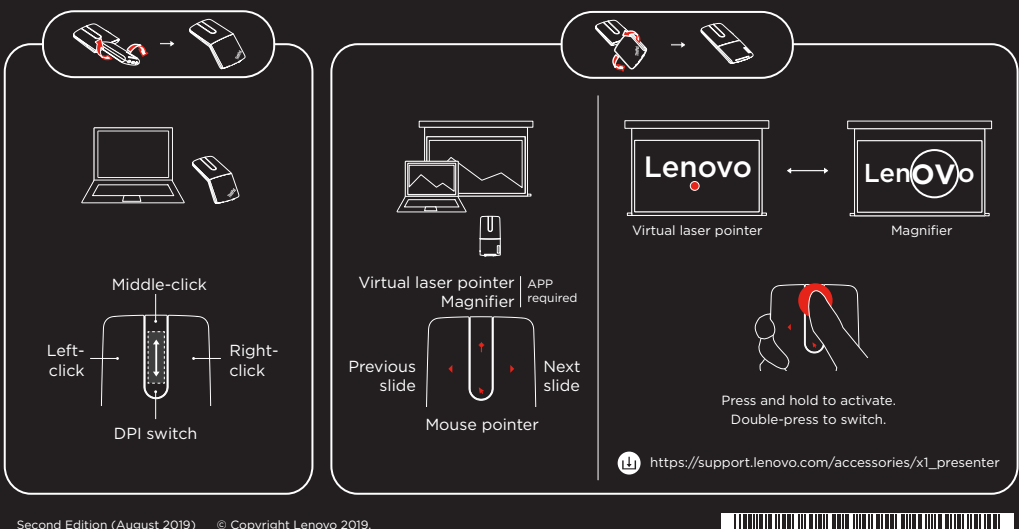

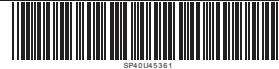